## Package 'DES'

September 16, 2017

Version 1.0.0

Author Norm Matloff <normmatloff@gmail.com>

Maintainer Norm Matloff <normmatloff@gmail.com>

Date 2017-9-13

Title Discrete Event Simulation

Description Discrete event simulation (DES) involves modeling of systems having discrete, i.e. abrupt, state changes. For instance, when a job arrives to a queue, the queue length abruptly increases by 1. This package is an R implementation of the event-oriented approach to DES; see the tutorial in Matloff (2008) <http://heather.cs.ucdavis.edu/~matloff/156/PLN/DESimIntro.pdf>.

Depends stats,utils

### Imports

Suggests

LazyLoad no

License MIT + file LICENSE

NeedsCompilation no

Repository CRAN

Date/Publication 2017-09-16 20:11:57 UTC

### R topics documented:

newsim,schedevnt,getnextevnt,mainloop,newqueue,appendfcfs,delfcfs,cancelevnt,exparrivals [2](#page-1-0)

**Index** [5](#page-4-0). The second state of the second state of the second state of the second state of the second state of the second state of the second state of the second state of the second state of the second state of the second

<span id="page-1-0"></span>newsim,schedevnt,getnextevnt,mainloop,newqueue,appendfcfs,delfcfs,cancelevnt,exparrivals *Discrete-event simulation routines.*

### Description

Main simulation routines.

### Usage

```
newsim(timelim,maxesize,appcols=NULL,aevntset = FALSE,dbg=FALSE)
schedevnt(simlist,evnttime,evnttype,appdata=NULL)
getnextevnt(simlist)
mainloop(simlist)
newqueue(simlist)
appendfcfs(queue,jobtoqueue)
delfcfs(queue)
cancelevnt(rownum,simlist)
exparrivals(simlist,meaninterarr,batchsize = 10000)
```
### Arguments

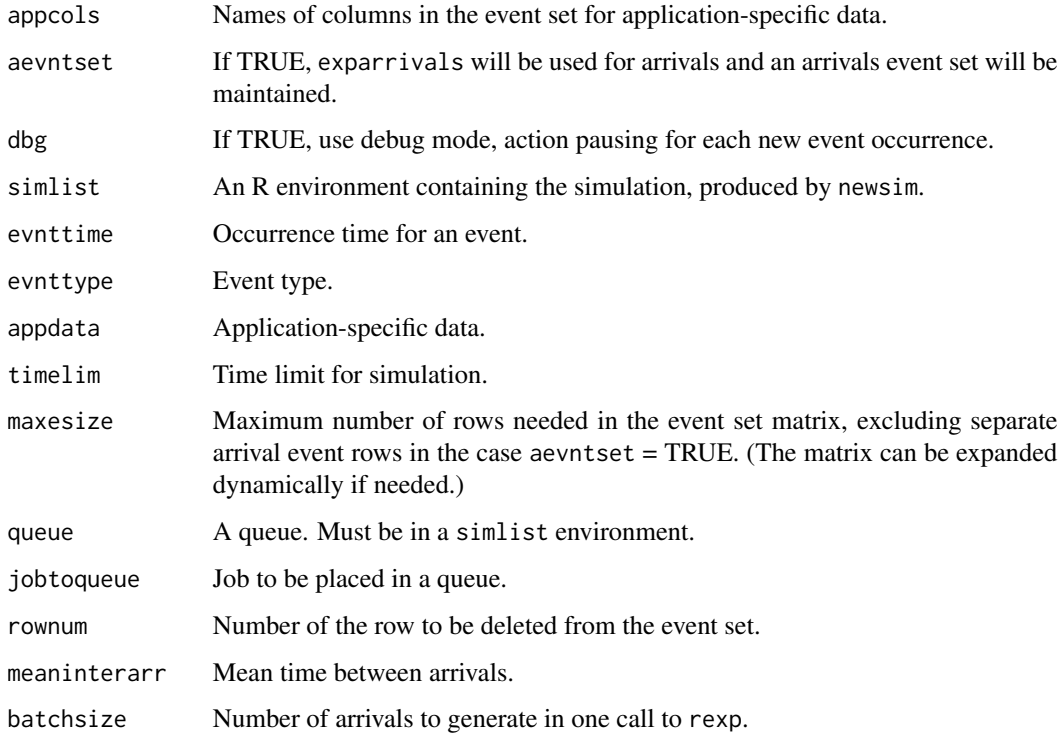

### Details

Discrete event simulation, using the event-oriented approach.

Here is an overview of the functions:

- newsim: Creates an R environment, containing the event list, current simulated time and so on, including any application-specific data.
- cancelevnt: Removes an event from the event set Useful for instance for simulating timeout situations. Removal is done via setting the event time to double timelim.
- schedevnt: Creates a new event, and then enters it into the event set matrix.
- getnextevnt: Removes and returns the earliest event from the event set. Removal is done via setting the event time to double timelim.
- mainloop: Called by the application to start the simulation and run until the simulated time exceeds the user-specified time limit. At each iteration, calls getnextevnt and invokes the application-specific reaction function for the occurred event. If dbg is set, then at each iteration the function will enter R browser mode, printing out the current event and simulated time, and giving the user an opportunity to "take a look around."
- newqueue: Create a new work queue, an R environment. The main component, m, is a matrix representing the queue, with number of columns being application-dependent. The user might add other components, e.g. running totals.
- appendfcfs: Appends a job to a First Come, First Served queue. The job is represented by a vector to be added as a row in the queue matrix.
- delfcfs: Deletes and returns the head of an FCFS queue.

### Reaction Functions

These are user-defined. The DES function mainloop will make the call

```
simlist$reactevent(head, simlist)
```
where the user has initially set simlist\$reactevent to his/her application-specific code. Here head is the event just now removed from the head of the event set, and simlist is the event set Let's call this function the "event handler," but note that within it there are if/else cases, one for each event type.

The For example, consider simulation of a single-server queue. When a job arrives, the arrivals section of the event handler will run (coded by the event type, again user-defined). It will record the arrival, update any application-specific totals, and see if service can be started for this job. If so, the code will schedule an event for completion of the service; if not, the code will add the job to the queue.

### Outline of Typical Application Code

```
mysim \leq newsim() # create the simlist
set reactevent in mysim
set application-specific variables in mysim, if any
set the first event(s) in mysim$evnts
mainloop(mysim,mysimtimelim)
print results
```
4 newsim,schedevnt,getnextevnt,mainloop,newqueue,appendfcfs,delfcfs,cancelevnt,exparrivals

### Author(s)

Norm Matloff

### Examples

```
# from MachRep.R in examples/
```

```
# create a sim list that will run for 100000 simulated time, with 3
# rows allocated for the event set, and application-specific columns
# named 'startqtime' and 'startuptime'
simlist <- newsim(100000,3,appcols=c('startqtime','startuptime'))
# create a queue
simlist$queue <- newqueue(simlist)
```
# <span id="page-4-0"></span>Index

### appendfcfs

*(*newsim,schedevnt,getnextevnt,mainloop,newqueue,appendfcfs,delfcfs,cancelevnt,exparrivals*)*, [2](#page-1-0)

### cancelevnt

*(*newsim,schedevnt,getnextevnt,mainloop,newqueue,appendfcfs,delfcfs,cancelevnt,exparrivals*)*, [2](#page-1-0)

### delfcfs

*(*newsim,schedevnt,getnextevnt,mainloop,newqueue,appendfcfs,delfcfs,cancelevnt,exparrivals*)*,  $\mathfrak{D}$ 

### exparrivals

*(*newsim,schedevnt,getnextevnt,mainloop,newqueue,appendfcfs,delfcfs,cancelevnt,exparrivals*)*,  $\overline{2}$  $\overline{2}$  $\overline{2}$ 

### getnextevnt

*(*newsim,schedevnt,getnextevnt,mainloop,newqueue,appendfcfs,delfcfs,cancelevnt,exparrivals*)*, [2](#page-1-0)

### mainloop

*(*newsim,schedevnt,getnextevnt,mainloop,newqueue,appendfcfs,delfcfs,cancelevnt,exparrivals*)*, [2](#page-1-0)

#### newqueue

*(*newsim,schedevnt,getnextevnt,mainloop,newqueue,appendfcfs,delfcfs,cancelevnt,exparrivals*)*, [2](#page-1-0)

### newsim

*(*newsim,schedevnt,getnextevnt,mainloop,newqueue,appendfcfs,delfcfs,cancelevnt,exparrivals*)*,  $\mathcal{D}$ 

newsim,schedevnt,getnextevnt,mainloop,newqueue,appendfcfs,delfcfs,cancelevnt,exparrivals,

[2](#page-1-0)

### schedevnt

*(*newsim,schedevnt,getnextevnt,mainloop,newqueue,appendfcfs,delfcfs,cancelevnt,exparrivals*)*,  $\overline{2}$  $\overline{2}$  $\overline{2}$